# ERRATA

# CAPÍTULOS

#### Prólogos

• † Toreador: Libro de Historia – P.15

1) En la parte inferior de la página, añadir: *Toma 3 Favores.* 2) No coloques la ficha de Investigación #3 en el tablero. Se colocará más adelante.

Gangrel

1) Folleto: E.8 y E.11 – P.11 & 14: La habilidad en el cuadro de descripción debería ser ATLETISMO en lugar de PELEA, ya que las cartas de combate "SALTO" y "ESQUIVAR" utilizan ATLETISMO.

2) Libro de Historia P.5: La nota inferior indica que debes usar solo el mazo de combate básico del personaje, pero puedes utilizar todas las cartas de combate disponibles para Aren, como se muestra en una tabla en el libreto.

• † Brujah: Folleto

E.7 – P.10: Potencia nivel 1 otorga dados adicionales al ataque, no directamente Daño

• † Malkavian: Folleto D.10– P.15: La dificultad de la tirada de habilidad debería ser 3 en lugar de 2.

#### CAPÍTULO 1

## • ‡ Libro de Historia: Introducción – P.29

La primera acción no debería dirigir específicamente a E.1 (ya que es la página de Lucianna). Debería decir: Leed la introducción de tu personaje. Se encuentran entre las páginas E.1 a E.8.

#### CAPÍTULO 2

- † Sala de máquinas: Parte Frontal P.103 Cuando investigas las cajas, los resultados de la tirada de habilidad están invertidos. Debería decir: *REALIZA UNA TIRADA MENTAL + PERCEPCIÓN 0 A 2 ÉXITOS: PASAD A IN.2, 3+ ÉXITOS: PASAD A IN.1*
- † Larry el Conserje: D.3, D.5, D.7, D.8 P.44, 46, 48, 49 Larry el Conserje nunca se coloca en el tablero, esto es intencional. La instrucción para quitar su figura de la ficha no debería estar presente, puedes ignorarla.

## Larry the Janitor: D.4 – P.45

Dado que Larry nunca se coloca en el tablero, no puedes perseguirlo cuando huye. Elimina la siguiente instrucción: *EL PNJ "LARRY EL CONSERJE" EMPIEZA A HUIR. Atrápalo o arriesga una Ruptura de la Mascarada.*

#### CAPÍTULO 5

• ‡ Libro de Historia: Introducción – P.37 Añade la Ficha de Acción #3 en el HEX como se muestra en la imagen siguiente.

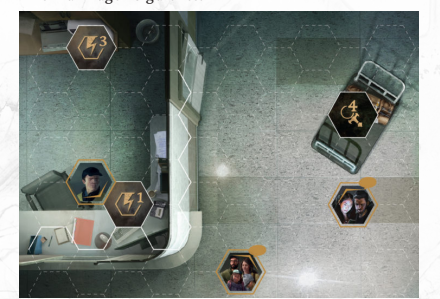

 $+ E.12 - P.77$ 

En el primer recuadro, encima de *"DEBÉIS CONTINUAR JUGANDO"*, añade la siguiente instrucción: *"EL CAPÍTULO TERMINA UNA VEZ QUE SE RETIRE LA FICHA DE ACCIÓN #3 DE EL TABLERO".*

 $+$  F.12 – P.77 En el primer recuadro, encima de *"DEBÉIS CONTINUAR JUGANDO"*, añade la siguiente instrucción: *"INTERCAMBIA LA FICHA DE ÁREA DE INVESTIGACIÓN #2 POR LA FICHA DE ACCIÓN #2".*

## CAPÍTULO 6

• † Libro de Historia, Conclusión – P.40 Como parte de las recompensas por terminar el capítulo, añade: *"TOMAD LA PRIMERA CARTA DE OBJETO FRAGMENTO DE LLAVE #54".*

#### CAPÍTULO 7

• † Tabla de Contenidos

En la parte inferior de la Tabla de Contenidos, añade la siguiente entrada: *FICHA DE ACCIÓN #1…Página 66.* La página existe, pero falta el enlace a ella en la Tabla de Contenidos.

## $+ E.2 - P.63$

El PNJ "ESTUDIANTES" es de hecho un PNJ de diálogo, y la imagen mostrada en la página debería tener un bocadillo de diálogo para indicarlo.

## $+ R.5 - P.66$

La primera opción debería ser *"SI TENÉIS LA PISTA #4"* en vez de LA PISTA #1 como aparece en el texto.

• ‡ Libro de Historia: Introducción – P.45 Coloca la FICHA DE ACCIÓN #1 en el HEX mostrado a continuación. Quita los PNJs "ESTUDIANTES" y "GUARDIA DE SEGURIDAD". Aparecerán más adelante en el capítulo.

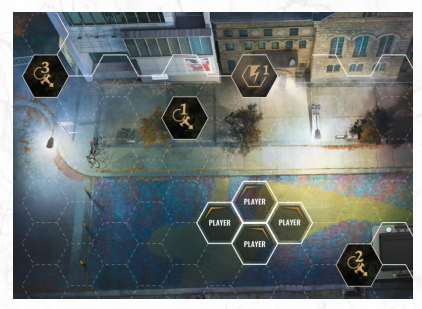

#### CAPÍTULO 8

- ‡ Libro de Historia: Introducción P.47 La acción debería decir: "PASAD AL EVENTO E.37", y no "PASAD AL EVENTO E.1".
- † Tabla de Contenidos

La página 64 es para la fase I de la Ficha de Acción, mientras que la página 65 es para la fase II de la ficha de acción. Cuando se coloca por primera vez en el tablero, la ficha de acción está en la fase I. Más adelante durante el escenario, puede pasar a la fase II mediante determinadas acciones.

#### $+ IN.7 - P.56$ La ficha de Acción se coloca en la fase II en esta ocasión, por lo que interactuar con ella desencadena E.65.

CAPÍTULO 10

• † E.8 – P.73

El PNJ "PAREJA" es de hecho un PNJ de diálogo, y la imagen mostrada en la página debería tener un bocadillo de diálogo para indicarlo.

• † DF.2 y DF.3 – P.59-60 Sustituye todas las menciones de *"PASA A LA PÁGINA DF.4"* por *"PASA A LA PÁGINA DF.6"*, y viceversa. Los números de página estaban vinculados a la rama incorrecta.

## CAPÍTULO 11

## • † Libro de Historia – P.53

- Los siguientes PNJ deberían tener también un bocadillo de diálogo, ya que son tanto PNJs de diálogo como PNJs de combate: Guardia Novato #50, Guardia Distraído #37, Guardia Veterano #48, Guardia Imponente #47, Guardia Agotado #9.
- $\bullet$   $\neq$  E.17 P.114 La tercera opción debería ser: *"SI TIENES TANTO LA FICHA DE PISTA #2 COMO LA CARTA DE OBJETO "SEGUNDO FRAGMENTO DE LA LLAVE" #55"*

# CAPÍTULO 12

- ‡ Tabla de Contenidos En la tabla falta la referencia a la Fase 2 de las FICHAS DE ACCIÓN #1 y #2. Al final de la misma, añade lo siguiente: *"FICHA DE ACCIÓN #1 (FASE 2).......p.103" "FICHA DE ACCIÓN #2 (FASE 2).......p.109"*
- $\dagger$  E.12 P.113 Añade la siguiente instrucción antes de *"CONTINUAD JUGANDO": "DESCARTAD LA CARTA DE EFECTO "MÁS DE LO QUE ESPERABAS" #78".*

#### $+ F.110 - P.211$

Faltan los números de las figuras. La instrución debería decir: *"COLOCAD EL PNJ "INVITADO #1" #38, EL PNJ "LINDA" #51, EL PNJ "MARIE DUMONT" #36, EL PNJ "GUARDA NOVATO" #50, y el PNJ "GUARDA RUDO" #47 EN EL HEX INDICADO.*

## $+ R.116 - P.217$

La FICHA DE ACCIÓN #2 a que se coloca en este paso es la FICHA DE ACCIÓN #2 (FASE 2), que lleva a la página E.8 cuando se activa.

## CAPÍTULO 13

• † Tabla de Contenidos

Las páginas están invertidas en la tabla de contenidos. "Guardia Imponente" está en la página 5 y "Guardia Veterano" en la página 19.

• † Sam: D.3 – P.80

Elimina la instrucción *"SI TIENES UNA HUMANIDAD DE 7"*  de la segunda opción. Cualquiera puede elegir esa acción.

## CAPÍTULO 14

- † Valois Sang: D.1 P.64
	- Añade la siguiente instrucción en la parte inferior de la página: *"De lo contrario, CONTINÚA JUGANDO".*
- † Yuma McKenzie: D.3 P.20
- Elimina la instrucción *"EL PNJ "YUMA MCKENZIE" YA NO HABLARÁ CON VOSOTROS"* No debería aparecer en esta página.
- ‡ Libro de Historia: Conclusión P.60
	- En la parte inferior de la página, añade la siguiente instrucción: *Si tienes el PAQUETE DE EXPANSIÓN HECATA, el personaje HECATA se vuelve jugable. Puedes jugar el CAPÍTULO #1 DE HECATA al final de cualquier CAPÍTULO.* Puedes jugar con Aurora en cualquier momento de la campaña, pero este es el momento en la narrativa en el que aparece en Montreal. A partir de este capítulo, verás elecciones específicas de Aurora en el juego.
- † Libro de Historia: Introducción P.59 El PNJ "WILLIAM" no es un PNJ de diálogo. Ignora el bocadillo de diálogo en su icono de colocación.  $† E.7 - P.98$

#### Cuando pierdas el combate, puedes reiniciar el capítulo desde E.30, no desde E.28.

## CAPÍTULO 15

• † Espejos: IN.1 – P.5

#### Cuando investigas los espejos, los resultados de la tirada de habilidad están invertidos. Debería decir: REALIZA UNA TIRADA MENTAL + OCULTISMO

- 0 A 2 ÉXITOS: PASAD A IN.1 3+ ÉXITOS: PASAD A IN.2
- $\bullet$   $\pm$  E.11 P.54

La instrucción para la segunda elección debería ser *"PASA A LA DEDUCCIÓN FINAL DF.3".*

## • † E.18 – P.61

Añade la siguiente instrucción en la parte inferior de la página: *"TOMAD LA CARTA DE OBJETO "TERCER FRAGMENTO DE LA LLAVE" #56"*

## $\bullet$   $\neq$  Tableros: IN.2 – P.31

Falta una instrucción que puede detener el capítulo. Añade la siguiente instrucción en la parte inferior de la página:

SI TODAS LAS FICHAS DE ÁREA DE INVESTIGACIÓN HAN SIDO RETIRADAS DEL TABLERO, DEBÉIS PASAR AL EVENTO E.2"

# CAPÍTULO 16

- ‡ Libro de Historia: Introducción P.63
	- *En la parte inferior de la página falta una instrucción. Debería contener las siguientes reglas especiales para el Capítulo 16:*
		- *Al final de la primera ronda, PASAD A LA PÁGINA DEL EVENTO E.3.*
		- *No podéis interactuar con las fichas de acción en este capítulo.*

 *- El PNJ "JOVEN PAREJA ASUSTADA" cuenta como "MÁS HERIDO" para los propósitos de selección en combate. Los PNJs MUERTO VIVIENTE DECRÉPITO se mueven 1 HEX por turno hacia la pareja.*

‡ *: Error de mayor importancia que lleva a un callejón sin salida o a un camino equivocado.*

† *: Error tipográfico, descuido, aclaración o mejora - No rompe el juego. En la mayoría de estos casos, los jugadores pueden encontrar la solución sin este documento.*

VAMPIRE: LA MASCARADA - CHAPTERS

ACTUALIZACIÓN: 08-11-2023

IMA.

 *- Los PNJs "MUERTO VIVIENTE DECRÉPITO" usan la carta de invocación MUERTO VIVIENTE DECRÉPITO - El PNJ MUERTO VIVIENTE TAMBALEANTE " usa la carta de estado MUERTO VIVIENTE TAMBALEANTE - Elimina la carta "MORDISCO" de tu mazo de combate para este capítulo. Morder a los muertos no es una buena idea.*

*- Podéis huir y finalizar este capítulo al final de cualquier ronda de combate. Cuando lo hagas, PASAD AL EVENTO E.2.*

#### INTERUDIO 2

#### • † Libro de Historia – P.73

Falta una instrucción. Al final del Interludio, deberías ver la siguiente instrucción: *"AHORA PUEDES JUGAR EL PERSONAJE DEL MINISTERIO Y LOS CAPÍTULOS DE MELISSA SANTOS".*

## CAPÍTULO 18

## • † Frente al escenario IN.3 – P.62

Si comienza un combate, los guardas de seguridad usan las siguientes tarjetas de estado: *"Guardia de Seguridad nº. 10, Guardia de Seguridad #2 nº. 36, y Guardia de Seguridad #3 nº. 37".*

#### • † Reloj Sur, IN. 2-3-4 – P.75-76-77 Añade la siguiente instrucción antes de *"CONTINUAD JUGANDO": "SI LA FICHA DE ÁREA DE INVESTIGACIÓN #3 NO ESTÁ EN EL TABLERO, DEBÉIS PASAR AL EVENTO E.26".*

#### $E.23 - P.124$

Añade la siguiente instrucción después de *"SI EL CONTADOR DE RONDAS HA LLEGADO A 0...": "RETIRA EL CONTADOR DE RONDA".* Si el contador de ronda no ha llegado a 0 para entonces, ya no es necesario.

#### CAPÍTULO 19

• † D.12, D.15 y D.21 – P.53, 56, 62 Estás páginas no indican qué tarjeta de Estado usar. Deberían ser: Supervisor de facto: Jefe de Obra #39., Operario exasperado: "Obrero #1" #40, Ingeniero: "Obrero #2" #41.

- † Tubería Selladae IN.12 P.77 Falta una instrucción para evitar entrar en bucle. Antes de la instrucción para comenzar el diálogo de Andrade, añade: *"RETIRAD ÁREA DE INVESTIGACIÓN #1 DEL TABLERO".*
- † Tubería Abierta IN.7 P.103 Falta una instrucción para evitar entrar en bucle. Antes de la instrucción para comenzar el diálogo de Andrade, añade: *"RETIRAD ÁREA DE INVESTIGACIÓN #1 DEL TABLERO".*
- † Montón de Desechos, Investigación P.113 La Pista a la que hace referencia la primera entrada debería ser la #3, en lugar de la #1.
- $\dagger$  E.23 P.150

El número de la ficha está equivocado en la imagen. Debería ser la Ficha de Acción #2. Las instrucciones están bien.

#### CAPÍTULO 20

#### $\bullet$   $\neq$  E.2 – P.141

Debería haber otra forma de entrar en la cocina sin necesidad de Animalismo. Añade la siguiente instrucción entre las opciones disponibles: *SI TIENES EL OBJETO "SILBATO PARA PERROS" #2, sopla el silbato sigilosamente y cueélate en la cocina mientras el perro está momentáneamente distraído. PASAD A E.5*

#### • ‡ Zimmer: D.13 – P.18

La instrucción se refiere a la ficha de acción incorrecta. Debería decir: *RETIRA LA FICHA DE ACCIÓN #2 SI ESTÁ EN EL TABLERO.*

#### $\bullet$  † E.1 – P.140

Falta una instrucción si no deseas interactuar con Zimmer después de activar la FICHA DE ACCIÓN #1. Añade lo siguiente en la parte inferior de la página: *O, Indica al tabernero que pedirás después y aléjate del mostrador. CONTINUAD JUGANDO.*

- † Zimmer: D.8, D.10, D.12 P.13, 15, 17 Para evitar un bucle, añade la siguiente instrucción antes de CONTINUAD JUGANDO en estas páginas: *RETIRAD LA FICHA DE ACCIÓN #1*
- † Camarera: D.5, D.6 P.114, 115 No es necesaria esta ficha de pista en este capítulo. Puedes ignorar la instrucción "TOMAD LA FICHA DE PISTA #3".

## CAPÍTULO 21

#### $+ E.12 - P.63$

- La consecuencia aquí es un poco leve. En lugar de tomar la carta "CABOS SUELTOS" inmediatamente, usa la siguiente instrucción: *SI HAS USADO LA CARTA DE COMBATE "MORDISCO" O CUALQUIER DISCIPLINA DURANTE ESTE COMBATE, OCURRE UNA RUPTURA DE LA MASCARADA; DE LO CONTRARIO, TOMA LA CARTA DE EFECTO "CABOS SUELTOS" #69.*
- † Libro de Historia: Introducción P.79 La colocación inicial muestra la FICHA DE ACCIÓN #1 y

#2. No deberían estar ahí. Retíralas. Se colocan más adelante en el capítulo

• † Libro de Historia: Conclusión – P.80 Falta la parte de la conclusión que alude a los siguientes dos capítulos. Puedes consultar la conclusión del Capítulo 22, en la página 82, para llenar el hueco. Lee desde el segundo párrafo en adelante. "Y así es, a la noche siguiente....

#### CAPÍTULO 22

- $\bullet$  † E.37 P.76 Falta el número de figura para el PNJ "VIEJO SACERDOTE" en la instrucción. Debería ser el #90.
- $+ E.1 P.40$
- El contador de ronda debe ajustarse a 10, no a 1, CAPÍTULO 25.

## CAPÍTULO 25

#### $+ E.16 - P.19$

Falta una instrucción que muestre el poder del JEFE del escenario. Añade lo siguiente después de colocarlo en el tablero, pero antes de que comience el combate: *"ALEJA CADA PERSONAJE Y ALIADO 3 HEX DEL JEFE"*. (El nombre del jefe se cambió a JEFE aquí solo para evitar spoilers).

# $+ E.17 - P.20$

Falta la instrucción para deshacerte de tus cartas de efecto. En la parte superior de la página, añade lo siguiente: *"DESCARTAD LAS SIGUIENTES CARTAS DE EFECTO SI LAS TENÉIS: "DEPREDADOR ALFA" #81, "HAY ALGO EN EL AGUA" #2, "CRISIS DE FE" #83, "ÁNGEL CAÍDO" #84, "EL ORIGEN DEL MAL" #85, "CAZA DE BRUJAS" #86.* 

 $+ E.25 - P.28$ No está claro qué mazo está usando este nuevo JEFE especial. Después de colocarlo en el tablero, añade la siguiente instrucción: *"MEZCLA LOS MAZOS DE COMBATE COMÚN DE JEFE Y DE JEFE #8".*

## CAPÍTULO 26

 $\bullet$  † Caleb D.1 – P.18

La sangre que te da Caleb también debería reducir parte de tu hambre. Añade la siguiente instrucción después de recuperar daño y fuerza de Voluntad: *"DISMINUYE TU CONTADOR DE HAMBRE EN 2".*

- † E.17, E.21, E.23, E.29 P.70, 74, 76, 82 La carta de efecto que se proporciona aquí es incorrecta. Debería ser *"MARCA DEL SABBAT" #89.*
- $\pm$  E.62 P.115

Falta la ubicación de la FICHA DE ACCIÓN #2. Colócala en cualquier lugar adyacente a una ficha de terreno difícil.

## CAPÍTULO 27

- † Libro de Historia: Introducción P.91
- 1) Sin revelar nada, este capítulo es una instancia rara en la que entrar en frenesí podría resultar en no sacar a un personaje del tablero por varias razones. Como tal, añade la siguiente instrucción:
	- *SI ENTRAS EN FRENESÍ DURANTE ESTE CAPÍTULO, NO SAQUES A TU PERSONAJE. CONTINÚA JUGANDO, PERO YA NO PUEDES USAR*
- *LA SANGRE HASTA EL FINAL DEL CAPÍTULO.*  2) Tanto Rhodes como Jacob deberían tener un bocadillo de

diálogo en la preparación, ya que ambos son PNJs de diálogo.

#### CAPÍTULO 28

• † Melkiah D.5, D.8, D.11 – P.58, 61, 64 La instrucción *"EL PNJ "MELKIAH" YA NO HABLARÁ CON VOSOTROS"* no debería estar en estas páginas. Siéntete libre de ignorarla.

## $+$  E.5 – P.94

La instrucción se refiere al PNJ equivocado. Debería decir: *"PASAD AL DIÁLOGO "YUMA" D.1"*.

# CAPÍTULO 29

- $\dagger$  IN.2 P.47 Cambia los requisitos de la primera opción por: "SI TENÉIS LA PISTA #1 O #2"
- $\pm E.4 P.55$
- Añade la siguiente instrucción en la parte superior de la página: *RETIRA A TODOS LOS PERSONAJES CON HECHICERÍA DE SANGRE DE EL TABLERO*
- † Libro de Historia: Introducción P.99 No coloques la FICHA DE INVESTIGACIÓN #2 como se muestra, aparecerá más adelante en el capítulo.

#### CAPÍTULO 30

- † E.1, E.3, E.7, E.25, E.66 P.26-28-32-50-91 El número de Figura del PNJ "Guardia Fuerte" debería ser #9 en lugar de #43.
- $\pm$  E.3 P.28
- Falta un elemento en la imagen. La FICHA DE ACCIÓN #4 debería colocarse según la imagen de abajo.

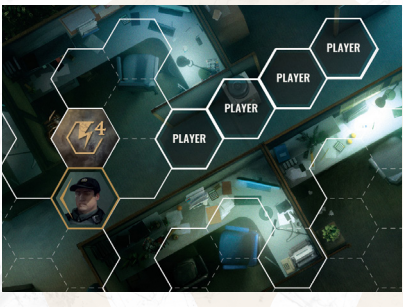

 $\cdot$   $\pm$  E.7 & E.8 - P.32, 33 Faltan las fichas de acción en la imagen. Deberían

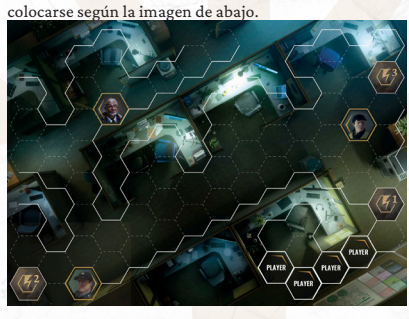

 $\pm E.10 - P.35$ 

Faltan las fichas de acción en la imagen. Deberían colocarse según la imagen de abajo.

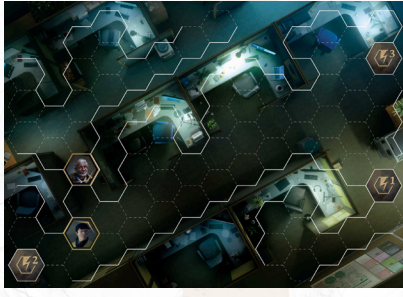

 $+ E.45 - P.70$ 

El PNJ mostrado en la imagen debería estar mirando en la otra dirección. Rótalo para que la flecha de orientación apunte a la izquierda.

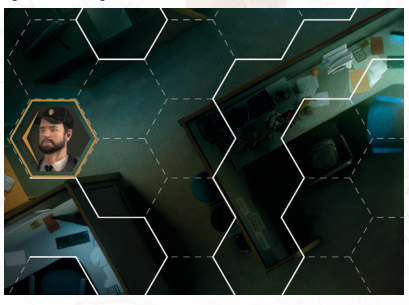

‡ *: Error de mayor importancia que lleva a un callejón sin salida o a un camino equivocado.*

† *: Error tipográfico, descuido, aclaración o mejora - No rompe el juego. En la mayoría de estos casos, los jugadores pueden encontrar la solución sin este documento.*

 $\overline{2}$ 

ACTUALIZACIÓN: 08-11-2023

**JLTIMA** 

 $\dagger$  E.33 – P.58

Debería decir: *"COLOCAD LAS FICHAS DE ACCIÓN #1, #2, #3 Y #4 (TODAS EN FASE II) EN LOS HEX DESIGNADOS"*. Actualmente falta la parte de Fase II.

- $+ R.35 P.60$
- Debería ser la FICHA DE ÁREA DE INVESTIGACIÓN #1 en lugar de #3 la que debe colocarse aquí.

#### • † E.43 – P.68

La tirada de SIGILO debería ir acompañada de la frase: *"Sal de allí rápidamente",* y el uso de OFUSCACIÓN debería ir acompañado de la frase: *"Confía en la Sangre para mantener el sigilo".*

#### $\pm$  E.66 – P.91

Faltan los jugadores en la imagen. Deberían colocarse según la imagen de abajo.

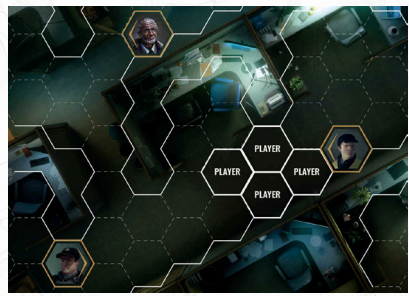

## • ‡ Libro de Historia: Introducción – P.101 Las fichas de pista obtenidas en el capítulo anterior

- llevan a las páginas equivocadas. Debería decir: *- SI TIENES LA FICHA DE PISTA #1, has subido al edificio gracias a tu hechicería.*
	- *DESCÁRTALA Y PASAD A EL EVENTO E.1 SI TIENES LA FICHA DE PISTA #2, usa la*
	- *plataforma para llegar hasta arriba.*
	- *DESCÁRTALA Y PASAD A EL EVENTO E.3 - SI TIENES LA FICHA DE PISTA #3, has usado la tarjeta de Sid para entrar al ascensor.*
	- *DESCÁRTALA Y PASAD A EL EVENTO E.4 - SI TIENES LA FICHA DE PISTA #4, ábrete camino a*
- *través del personal de seguridad del Príncipe. - DESCÁRTALA Y PASAD A EL EVENTO E.2* • ‡ Libro de Historia: Conclusión – P.102

#### Falta una instrucción respecto a una misión especial que debes realizar para otro Vástago. Añade la siguiente instrucción después de obtener la recompensa del capítulo:*"SI TIENES LA CARTA DE EFECTO "JURAMENTO VAMPÍRICO" #73 Y LA FICHA DE ÁREA DE INVESTIGACIÓN #1 SIGUE EN EL TABLERO, TOMA LA CARTA DE EFECT".*

#### CAPÍTULO 31  $\pm$  E.12 – P.67

Todas las fichas aquí deberían ser fichas de área de investigación. La instrucción debería decir: *"COLOCAD LA FICHA DE ÁREA DE INVESTIGACIÓN #1, #2, #3 EN LOS HEX DESIGNADOS"* 

#### CAPÍTULO 32

#### $\dagger$  IN.2 – 20-21

La instrucción debería decir: *"RETIRAD FICHA DE ÁREA DE INVESTIGACIÓN#2 DEL TABLERO".*

 $\bullet$   $\neq$  E.63 - P.92-93

Falta una instrucción. Añade: *"COLOCAD EL PNJ 'SYLVESTER' EN UN HEX EN EL BORDE IZQUIERDO DE EL TABLERO"* antes de la instrucción *"¡COMIENZA EL COMBATE!".*

## $\pm E.55 - P.84$

Falta la ubicación de inicio de los jugadores. Debería ser stra en la siguiente im

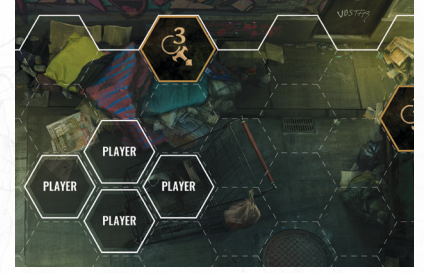

#### CAPÍTULO 33

- † Nyaya D.29 P.104 La primera opción, la que requiere la LENGUA DE JARTHIS, no debería existir. Ignórala.
- † Melkiah D.5 P.20 Falta una instrucción. Después de hacer una tirada de Impulso, agrega la siguiente instrucción: "TOMAD 1 ÉXITO EN INVESTIGACIÓN".
- † Libro de Historia: Conclusión P.108 Elimina la instrucción: *"NO RECUPERÉIS HAMBRE, NI VOLUNTAD, NI CURÉIS DAÑO."*

#### CAPÍTULO 35

• † Betty, D.1 – P.30 La última opción debería aparecer primero y debería decir: *"SI TIENES LA CARTA DE EFECTO "HERALDO ATORMENTADA" #93, PASAD A D.5".*

#### CAPÍTULO 38

 $\bullet$   $\neq$  Atril, IN.1 y E.1 - P.33-34 La primera opción debería decir: "SI NO TIENES LA CARTA DE EFECTO "PEÓN" #9*2".*

#### CAPÍTULO 39

- $\pm$  Atril, IN.1 P.24
- Esta instrucción otorga una ficha errónea. Debería ser: *"TOMA LA PISTA #2".*

# CAPÍTULO 40

• † Jimmy, D.5 – P.10 Cuando comience el combate, agrega la siguiente instrucción: *"EL PNJ "JIMMY SMYTHE" UTILIZA LA TARJETA DE ESTADO "JIMMY SMYTHE" #48".*

#### BANU HAQIM #1

• † Libro de Historia: Introducción – P.151 En la sección de ACCIÓN, agrega la instrucción: "Toma la carta de objeto "MI VIEJA AMIGA" #67" antes de "PASAD A LA PÁGINA E.1". Se menciona en la introducción narrativa que tienes tu pistola, pero sin la instrucción, nos damos cuenta de que podría no ser obvio. Aún no tienes el KERAMBIT, eso vendrá después.

#### • † E.15 – P.56

En la parte superior de la página, agrega la siguiente instrucción: *"Mueve tu miniatura a un HEX mirando hacia el PNJ "Empleada de taquilla"*. De lo contrario, se siente extraño gritarle al operador desde el otro lado de la habitación.

## BANU HAQIM #2

- $+ F.4 P.67$ En lugar de reducir tu Hambre en 1, réstale 2, como harías con un PNJ Presa.
- ‡ Libro de Historia: Introducción P.153 Elimina la ficha de Investigación #3 del tablero durante la colocación inicial del capítulo. Aparece más adelante en el capítulo.

## Hecata #1

• † E.4 – P.51 Añade la instrucción *"PASAD A E.6"* al final de la segunda opción: *"SI TIENES FORTALEZA..."*

## HECATA #2

- ‡ Charlotte Milliner: D.1 P.6 Agrega la siguiente instrucción antes de *"Si no, PASAD A D.2": "SI ESTÁS EN EL TABLERO H-02 (Interior de la Iglesia) PASAD A D.6".*
- ‡ Charlotte Milliner: D.3 P.8 Esta página lleva a la página incorrecta. Debería decir: "*PASAD AL EVENTO E.12".*
- † Clarence Bleaker: D.19 P.36 Para seguir la narrativa, Clarence debería ser retirado del tablero antes de que continúes jugando. Agrega la siguiente instrucción después de colocar el rastreador de rondas*: "RETIRA EL PNJ CLARENCE BLEAKER DEL TABLERO".*
- $+ F.21 P.94$ Falta una instrucción. Antes de *"CONTINUAD JUGANDO"* añade*: "SI CLARENCE BLEAKER ESTÁ EN EL TABLERO, DEBÉIS LEER LA PÁGINA DEL DIÁLOGO DE CLARENCE BLEAKER D.23".*

### $\pm E.29 - P.102$

- Dado que Clarence se une a ti, no huirá y hará esa otra cosa que prometió. Agrega la siguiente instrucción cuando comience el combate: "*RETIRA EL CONTADOR DE AUTORIDAD".*
- ‡ Charlotte Milliner: D.1 P.6 y Mikael, D.6 P.61 No necesitas ambas fichas de pista, solo una de ellas. Cambia la instrucción a: *"SI TENÉIS LAS PISTAS #1 O #2".*

#### LASOMBRA #1

- † Pinturas Almacenadas, IN.1 P.58 La ficha de pista que se entrega es errónea. Debería decir: *"TOMAD LA PISTA #1".*
- ‡ Lienzo en Caballete: IN.1 P.62 Se hace referencia a la ficha de pista incorrecta. Debería decir: *TOMAD LA PISTA #2.*
- ‡ Bajorrelieve: IN.1 P.66 Agrega la siguiente instrucción antes de *"CONTINÚA JUGANDO": "TOMA LA PISTA #3".*
- † Bajorrelieve: IN.2 P.67 Agrega la siguiente instrucción después de *"TOMA LA PISTA #3": "TOMA LA CARTA DE EFECTO "VIGILANTE" #37".*
- † La Puerta P.69 y E.4 P.77 No es necesaria la instrucción *"SI LA FICHA DE ACCIÓN #2 ESTÁ EN EL TABLERO".* Puedes ignorarla.

# LASOMBRA #2

## $\pm$  E.2 – P.45

- Esta página lleva a la página incorrecta. Debería decir: *PASAD A E.9*, ya que E.10 es la segunda parte de E.9 y solo contiene la imagen, no la instrucción.
- $\pm E.4 P.47$

Falta una instrucción. Al final del texto narrativo, añadir: *"TOMA LA PISTA #1".*

# $\pm$  E.38 – P.81

Falta la instrucción que te permite hacer más con el espejo. Agrega la siguiente instrucción al final del bloque narrativo: *SI QUEDAN 2 FICHAS DE ÁREA DE INVESTIGACIÓN O MENOS EN EL TABLERO, DEBES PASAR A E.39.*

• † Libro de Historia: Introducción – P.161 La Acción es demasiado reveladora, solo debería decir: *PASAD A E.1.*

## MINISTERIO #1

• † Libro de Historia: Conclusión – P.164 Aunque no puedes visitar a Alex ni emprender ningún evento de caza porque no estás en Montreal, deberías poder recuperar tu Hambre, Voluntad y Daño. Elimina la instrucción: *"NO RECUPERÉIS HAMBRE, NI VOLUNTAD, NI CURÉIS DAÑO."*

## EL HOYO

- † Despiadado: E.3 P.56 Reemplaza la primera mitad de la instrucción por:
- *"COLOCA UNA FICHA DE TERRENO DIFÍCIL EN EL HEX SUPERIOR IZQUIERDO ADYACENTE A TU UBICACIÓN DE INICIO".*
- † Despiadado: E.4, E.5, E.6 P.57, 58, 59 Estas instrucciones no siguen el contador de Daño de Sid en su tarjeta de estado. Deberíais leer las páginas de evento sólo cuando el contador de daño de Sid esté en 4+  $(E.4), 8+(E.5)$  y 12  $(E.6)$ .

## SENDAS ANTIGUAS #1

• † Enzo: D.10, D.15, D.16, E.1 – P.15, 20, 21, 70 Enzo debería usar su propia tarjeta de Estado, no la de "Vampiro frenético" a pesar de ciertas circunstancias...

## SENDAS ANTIGUAS #2

 $+ E.13 - P.68$ 

Falta la colocación de la ficha de investigación #4. Cuando agregues los 3 PNJs, coloca también la Ficha de Área de Investigación #4 en la esquina superior izquierda, como se indica en la imagen aquí.

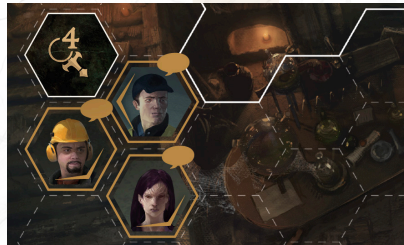

‡ *: Error de mayor importancia que lleva a un callejón sin salida o a un camino equivocado.*

† *: Error tipográfico, descuido, aclaración o mejora - No rompe el juego. En la mayoría de estos casos, los jugadores pueden encontrar la solución sin este documento.*

VAMPIRE: LA MASCARADA - CHAPTERS

ACTUALIZACIÓN: 08-11-2023

# • † Councilwoman: D.11 – P.16

El PNJ "EQUIPO DE MANTENIMIENTO" que se coloca en esta página es, de hecho, un PNJ de diálogo, y la imagen mostrada en la página debería tener el bocadillo de diálogo para indicarlo.

#### PASADO OSCURO #2

• ‡ Libro de Historia: Introducción – P.147 Elimina las Fichas de Área de Investigación de la colocación inicial, aparecen más adelante. Además, Yuma aún no es un PNJ de diálogo aquí.

## VENTOS DE CACERÍA

- † Hochelaga: #6 P.16 La "NAVAJA AUTOMÁTICA" es el objeto #51, no el #53.
- $\dagger$  Westmount:  $\text{\#}7 = 106$ La "HERMOSA ESTATUA" es el objeto #63, no el #68.

# Cartas

# CARTAS DE COMBATE

• † Celeridad nivel 1 — "Presteza" No tiene sentido limitar esta Disciplina solo durante el combate. Cambia la duración a: "*El efecto termina al final de la secuencia".*

# • † Hambre Abisal, Olvido 3

El efecto añadido debería decir: *"PNJs en Línea de Visión" en lugar de "Objetivos...".* No tienes objetivos cuando estás defendiendo, pero el efecto de ralentización está destinado a afectar a cada PNJ que puedas ver.

## CARTAS DE DISCIPLINA

- † Dominación: Compeler nivel 3 "Mesmerismo" Agrega la línea *"en tu Línea de Visión"* después de *"Elige un PNJ".*
- † Hechicería de Sangre Quietus nivel 2 "Sangre Corrosiva", Olvido – Obtenebración nivel 2 — "Sudario de Estigia", nivel 3, — "Forma Tenebrosa" La duración no debería ser "El efecto se detiene tras su uso" sino *"El efecto termina al final de la secuencia de combate",* para estar en línea con otras Disciplinas similares.
- Presencia Todos los niveles El poder de la Disciplina MIRADA ATERRADORA debería ser nivel 1, y ENCANTAMIENTO debería ser nivel 2.

## CARTAS DE EFECTO

- † Desorientación #61
	- La duración debería ser: *"Descartar al final del capítulo".*

# FIGURAS

• † Figuras #10 al #19

Las figuras de PNJs #10 al #19 tienen un error de numeración. Llevan los números #30 al #39 en su parte trasera. Los verdaderos PNJs #30 al #39 tienen los mismos números en ambos lados. Aquellos que tienen números diferentes se indican como #10 al #19 en el libro de Historia y los libretos. En caso de confusión, observa la imagen o el número más bajo en la figura para identificar correctamente cuáles son los correctos.

#### • † Figura #126

No existe el número #126, ese número se omitió cuando numeramos las figuras.

#### CARTAS DE ESTADO

- † Ghouls 1 a 4, #72 a 75 Estos ghouls deberían usar el mazo de Combate de Ghouls, no la de Humanos.
- † Presencia Nivel 3 "Subyugar" La duración del poder debería ser "Inmediato" en vez de "Activo".
- † Tarjeta de Estado de Sid #26 Todos los ataques especiales de Sid son ataques a distancia. Ambos ataques especiales deberían tener como objetivo "Objetivo en Línea de Visión". A su efecto pasivo también le falta un componente. Cámbialo por lo siguiente: *"SIEMPRE QUE SID RECIBA DAÑO DE UN PERSONAJE, EMPUJA A ESE ATACANTE HACIA ATRÁS 2 HEX."*
- † Carta de Estado del Jefe Hombre Lobo #22 El Ataque especial #1 debería decir "ataque" en lugar de "defensa".

# Libro de reglas

## CARTAS DE COMBATE

• † P.45

El primer párrafo es confuso. Reemplázalo con: *"Al comienzo de una ronda de combate, los jugadores deben seleccionar una carta de su mano activa. Si no les quedan cartas en su mano activa, recuperan todas sus cartas de combate previamente descartadas. Si has jugado algunas (pero no todas) tus cartas de combate y quieres recuperar tus cartas descartadas y añadirlas a tu mano activa, disminuye tu Voluntad en 1 y vuelve a robarlas. Las Cartas de Combate pertenecen a uno de los 3 tipos mencionados a continuación:"*

#### • † P.47

Después de la frase: *"Los jugadores también pueden recuperar todas las cartas de combate descartadas gastando 1 punto de Voluntad, independientemente de cuántas cartas se hayan descartado.",* agrega: *"A menos que hayas descartado toda tu Mano Activa, en cuyo caso recuperas todas tus cartas de combate descartadas".*

#### PUNTOS DE EXPERIENCA

#### • † P.20

Reemplaza la sección de PX con lo siguiente: *"A lo largo de los varios capítulos del juego, recogerás varias cosas: puntos de experiencia (PX), objetos, pistas, FAVORES y más. Registra los PX que recojas en la parte inferior de tu hoja de personaje. Cualquier PX ganado durante el juego se comparte entre todos los miembros de la coterie, a menos que se especifique lo contrario, y entre cualquier personaje que un jugador pueda jugar. Esto significa que si quieres jugar como un personaje diferente durante la campaña, tu nuevo personaje comenzará con la misma cantidad de PX que el anterior. Nota: Cambiar de personaje es permanente. Si cambias a un personaje diferente después del Capítulo #1, no podrás volver a tu personaje anterior. La única excepción son los Prólogos. Puedes jugar cada prólogo una vez y ganar los PX correspondientes."*

## RUPTURA DE LA MASCARADA

• † P.32

Aclaración sobre cuándo abrir los sobres. Nos damos cuenta de que puede no ser obvio cuándo abrir los sobres de Ruptura de la Mascarada. Por lo tanto, agrega lo siguiente justo antes de la lista de consecuencias por Ruptura de la Mascarada: *"Cuando completes un capítulo, o un evento de caza, en el que hayas aumentado el rastreador de Ruptura de la Mascarada, haz lo siguiente dependiendo de dónde se encuentre el marcador de Ruptura de la Mascarada:"*

# MOVIMIENTO

#### • † P.35

Aclaración sobre el movimiento: Un jugador puede moverse a través de otro personaje jugador o Aliado, pero no puede terminar su turno en el mismo HEX.

# NICO MILLER

- † P.13
- Para facilitar el juego, aquí están todos los capítulos en los que la debilidad de Nico está activa: *Capítulos 3, 4, 14, 19, 20, 24, 27, 37, 38, 39 y Sendas Antiguas 1*. Ten en cuenta que esto no corresponde necesariamente a los tableros en cuestión; por ejemplo, Nico solo sufre su debilidad cuando entra en el Vacío (Capítulo 14) por primera vez, no en cualquier otro momento posterior.

#### TIRADAS DE HABILIDAD

#### • † P.34

Esto es una aclaración para un caso especial que podría ocurrir durante el juego. Si un jugador que intenta una tirada de habilidad tiene una reserva de 0 dados o menos (debido a una carta de efecto o al estado Fatigado), falla automáticamente la tirada, incluso aunque tenga suficientes niveles de habilidad para garantizar el éxito.

# SIGILO

 $• + P.50$ Aclaración sobre Sigilo y movimiento de enemigos: Puede suceder que, mientras estás en Modo Sigilo, un PNJ se mueva de tal manera que termines en su Línea de Visión. Cuando esto ocurra, puedes intentar una tirada inmediato de Sigilo para esconderte. Si ya estabas en modo Sigilo, debes hacer una nueva tirada de SIGILO para permanecer en sigilo.

#### FICHAS

#### • † P.29

Aclaración: Cuesta 2 Movimiento moverse hacia una ficha de Terreno Difícil y cuesta 1 salir de ella. Puedes terminar tu turno en una ficha de terreno difícil.

# Tarjeta de personaje

## NICO MILLER

El reverso del tablero llama al sire de Nico "Phillippe Charest", pero su nombre es Phillippe Ducharme.